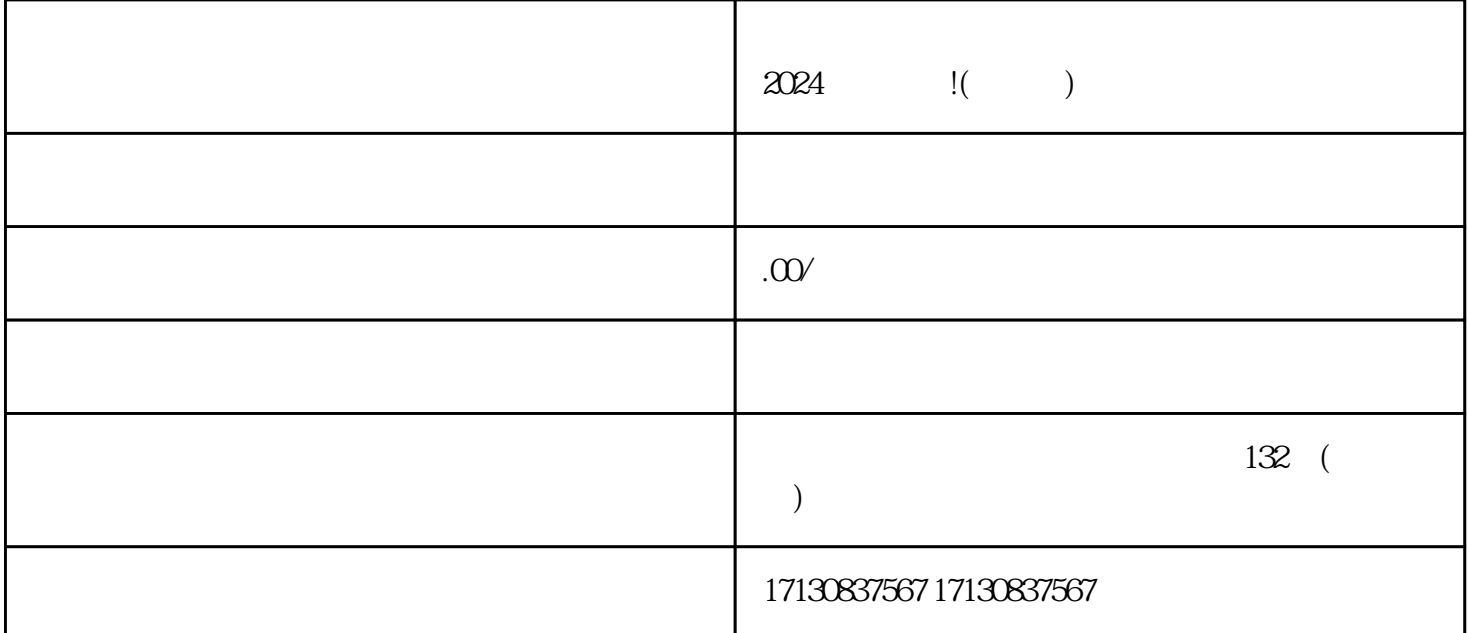

uan $\blacksquare$ 

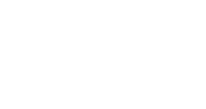

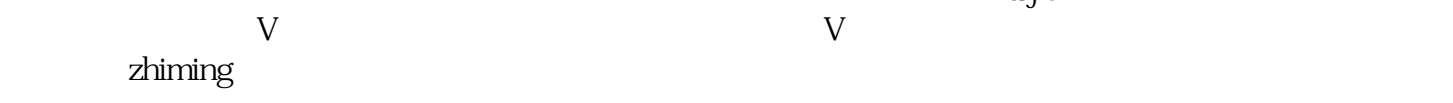

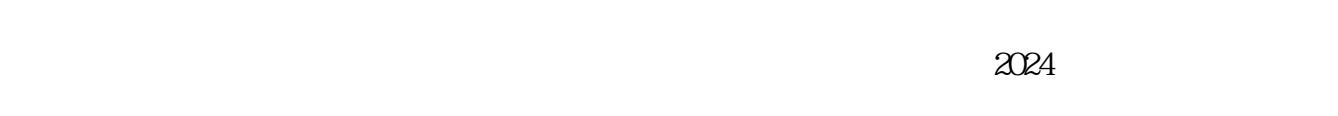

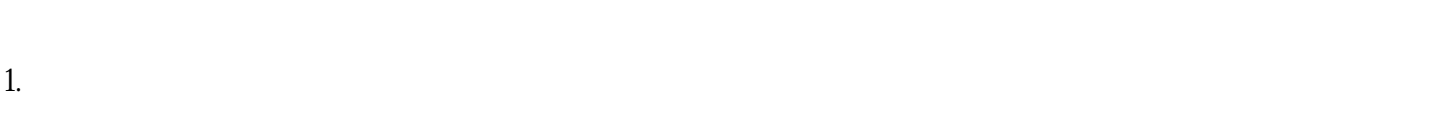

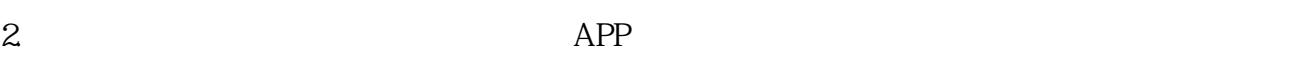

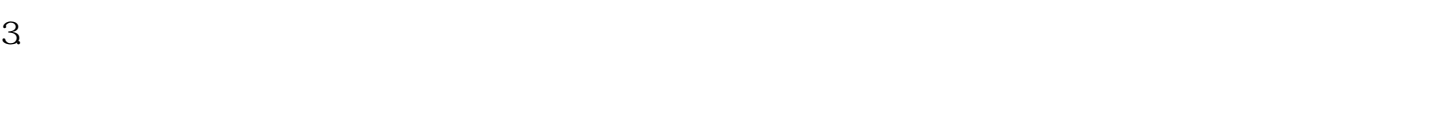

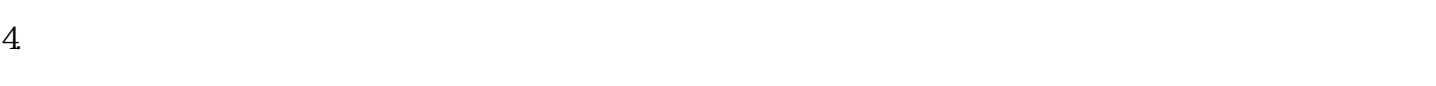

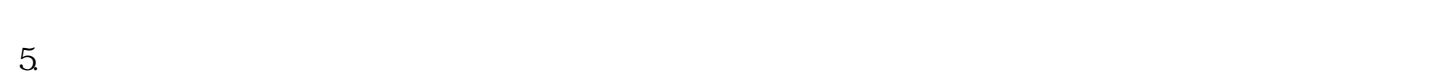

 $\rm{showes}$ 

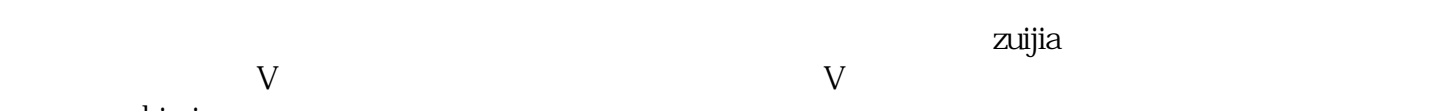

- 1.  $\blacksquare$
- 
- 
- 
- $2.$
- $3.$
- 
- 1.  $\blacksquare$
- $2.$

 $\chi$ 

 $APP$